- Connect quitars or other instruments using the XLR/TRS connectors on the back of the Link.USB. Press the front panel LINE/INSTR button (quitar icon) if you are connecting your quitar or instrument directly to the Link.USB without using a preamplifier or direct box.
- Connect a pair of powered monitor speakers, or an amplifier connected to speakers, to the Link.USB MONITOR jacks on the rear panel. You can also plug in headphones to the front panel PHONES jack.
- Connect the USB connector to a USB port on your computer with the USB cable provided.
- Launch Tracktion 2 or the DAW software application of your choice and select Link.USB as the audio device for the audio inputs and outputs.

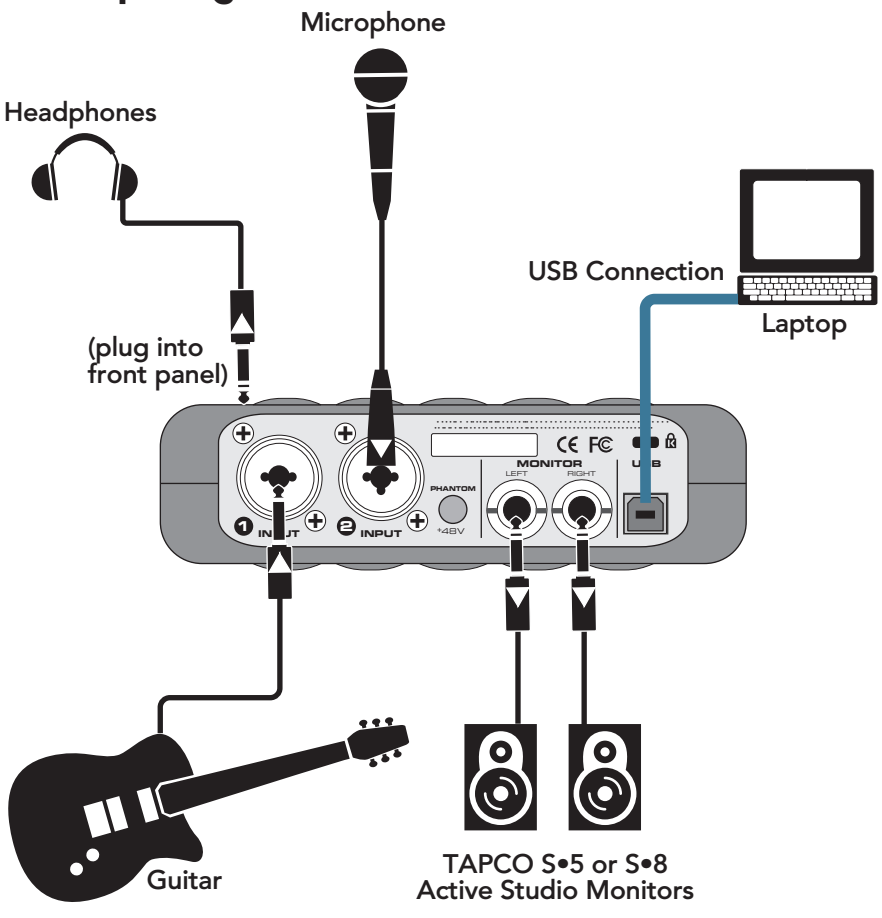

## **Hookup Diagram**